# **Comment se mettre en condition pour bien travailler devant un ordinateur ?**

**Le travail intensif devant l'ordinateur peut provoquer de nombreux symptômes: irritation des yeux (yeux rouge, sensation de sécheresse), fatigue (fatigue des yeux, sensation de poids sur les yeux), difficulté à fixer un objet, douleur de tête, douleur de dos. Heureusement, ces symptômes peuvent être évités.** 

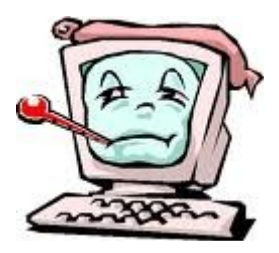

- **En modifiant les éléments du local de travail.**
- **En utilisant des lunettes appropriées lorsque c'est nécessaire.**

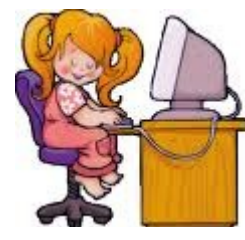

## **Étapes de réalisation**

#### **1. Le local de travail** :

a- La position du clavier :

\* mettre le clavier et la souris de manière à avoir les bras et les mains dans une position naturelle et relaxée.

\* Éviter de plier les poignets et maintenez les coudes près du corps.

b- Le mobilier et la posture :

\* Vérifiez si la chaise est à la bonne hauteur : il faut avoir les bras dans la posi tion adéquate et les pieds bien appuyer au sol.

\* Adopter une position de travail agréable, en maintenant le corps droit, en évitant de trop s'incliner vers l'avant ou l'arrière.

#### **2. La visualisation de l'écran :**

\* Le matériel de travail doit se situer le plus près possible de l'écran pour éviter de grand mouvement de la tête et des yeux.

\* Éclairage du bureau : souvent les éclairages des bureaux sont trop intenses et brillantes.

### **3. Des pauses sont très importantes :**

\* Il est très difficile de travailler sur ordinateur car le corps, les yeux et la tête se trouvent dans une situation presque immobile. Levez-vous de nombreuses fois dans la journée, pour vous étirer, regardez au loin.

Ressource :

http://www.commentfaiton.com/fiche/voir/67096/comment-se-mettre-en-condition-pour-bien-travailler-devant-unordinateur